МИНИСТЕРСТВО ОБРАЗОВАНИЯ И НАУКИ РФ Федеральное государственное бюджетное образовательное учреждение высшего образования «Кубанский государственный университет» (ФГБОУ ВО «КубГУ»)

Факультет компьютерных технологий и прикладной математики Кафедра прикладной математики

УТВЕРЖДАЮ: Проректор по учебной работе, качеству образования – первый проректор  $X$ агуров Т.А. *подпись*  «26» мая 2023 г.

# РАБОЧАЯ ПРОГРАММА ДИСЦИПЛИНЫ **Б1.О.08 «КОМПЬЮТЕРНЫЕ ТЕХНОЛОГИИ В ДИЗАЙНЕ И ВЕБ-ДИЗАЙН»**

Направление подготовки: 54.04.01 – Дизайн

Направленность: «Дизайн визуальной и пространственной среды»

Программа подготовки академическая

Квалификация (степень) выпускника – магистр

Очная форма обучения

Краснодар 2023

Рабочая программа дисциплины «Компьютерные технологии в дизайне и веб-дизайн» составлена в соответствии с федеральным государственным образовательным стандартом высшего образования (ФГОС ВО) по направлению подготовки 54.04.01 – Дизайн, утвержденным приказом Министерства образования и науки Российской Федерации № 255 от 21 марта 2016 г. Направленность магистерской программы: «Дизайн визуальной и пространственной среды».

Программу составили: к.п.н., доцент Акиньшина В.А.

Рабочая программа дисциплины утверждена на заседании кафедры анализа данных и искусственного интеллекта протокол №8 от «18» мая 2023

Заведующий кафедрой Коваленко А.В.

Рабочая программа обсуждена на заседании кафедры анализа данных и искусственного интеллекта протокол №8 от «18» мая 2023г

Заведующий кафедрой Коваленко А.В. \_\_\_\_\_\_\_\_\_\_\_\_\_\_\_ подпись

Утверждена на заседании учебно-методической комиссии факультета компьютерных технологий и прикладной математики протокол № 5 «19» мая 2023г.

Председатель УМК факультета Коваленко А.В.

Рецензенты:

Зимина О.А., к.п.н., доцент, зав. кафедрой дизайна костюма ФАД КубГУ, председатель КРОООО «Союз дизайнеров России»

\_\_\_\_\_\_\_\_\_\_\_\_\_\_\_\_\_\_\_\_\_ Толмасова Л.А., директор ООО ДС «Виста»

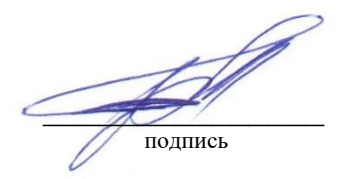

### **1. Цели и задачи учебной дисциплины**

Учебная дисциплина «Информационные технологии» предназначена для реализации государственных требований к уровню подготовки магистров, обладает высоким развивающим потенциалом. Изучение дисциплины предполагает получение необходимых знаний, умений и навыков, необходимых для решения художественно-образных и утилитарных задач, стоящих перед современными информационными технологиями.

**1.1 Цель освоения дисциплины «Информационные технологии»** - профессиональная подготовка студента в области информационных технологий, применяемых в дизайн-проектировании. **Цели** изучения дисциплины определены федеральным государственным образовательным стандартом высшего образования и соотнесены с общими целями ОПОП ВО по направлению подготовки «Дизайн», в рамках которой преподается дисциплина.

**Целью** освоения учебной дисциплины «Информационные технологии» является развитие профессиональных компетентностей ознакомления студентами с основами теории и практики в области современных информационных технологий в дизайне, формирование у студентов основных понятий о возможностях современного Web-дизайна.

**1.2 Задачи дисциплины -** получение необходимых для дальнейшего профессионального роста знаний, умений и навыков, формирование необходимых компетенций:

- изучение различных видов структуры сайтов;

- формирование знания целей и задач, решаемых дизайнерами при проектировании сайтов; изучение специфики проектирования и оформления web-страниц.

- формирование владения средствами создания имиджа рекламируемого объекта;

- умение разрабатывать удобную навигацию сайта;

- формирование способности учитывать особенности восприятия графической информации целевой аудиторией, применять визуальные средства воздействия на целевую аудиторию.

 **-** формирование способности самостоятельно приобретать с помощью информационных технологий и использовать в практической деятельности новые знания и умения, в том числе, непосредственно не связанных со сферой деятельности;

 - формирование готовности к эксплуатации современного оборудования и приборов в соответствии с направленностью магистерской программы «Графический и коммуникативный дизайн».

### **1.3 Место дисциплины (модуля) в структуре образовательной программы.**

Дисциплина «Информационные технологии» относится к вариативной части блока Б1 учебного плана ОПОП по направлению 54.04.01 Дизайн подготовки магистров дизайна (Б1.О.08).

По результатам изучения дисциплины студенты должны иметь представление о структуре современных web-страниц, понимать различие HTML-редакторов, знать и уметь использовать основные инструменты современных HTML-редакторов, уметь использовать анимацию и внедрять элементы JavaScript. Уметь создавать внешние и внутренние гиперссылки.

Студенты, успешно освоившие курс, должны владеть методологией создания реального проекта web-сайта, включая работу со справочными системами современных программ, с библиотеками и эффективным поиском в сети Интернет необходимых элементов JavaScript.

Студенты должны уметь отбирать нужные редакторы и их инструменты для своих профессиональных потребностей. Приобретенные знания будут востребованы при подготовке и защите курсовых и дипломных проектов.

Последующие дисциплины: «Анимация», «Комплексное дизайн-проектирование», «Коммуникативный дизайн».

### **1.4 Перечень планируемых результатов обучения по дисциплине, соотнесенных с планируемыми результатами освоения образовательной программы**

Изучение данной учебной дисциплины направлено на формирование у обучающихся общепрофессиональных и профессиональных компетенций (ОПК/ПК)

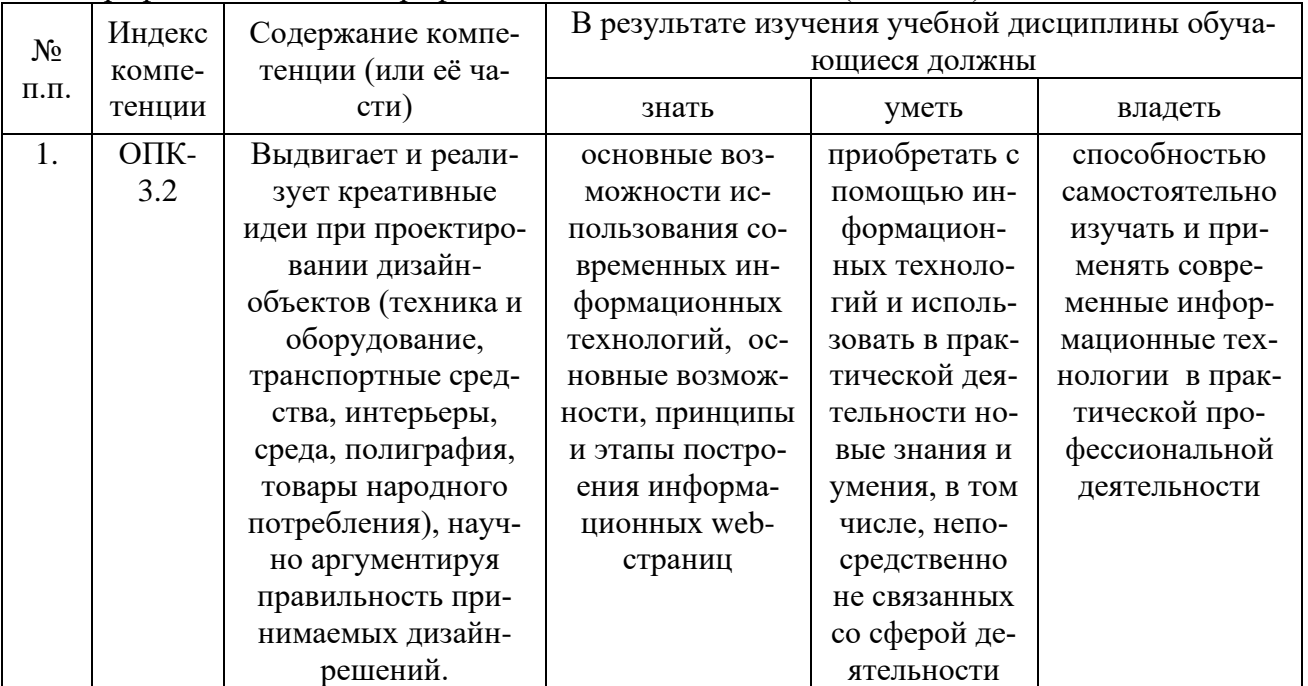

#### **2. Структура и содержание дисциплины**

### **2.1 Распределение трудоемкости дисциплины по видам работ**

Общая трудоёмкость дисциплины составляет 3 зач.ед. (108 часов), их распределение по видам работ представлено в таблице

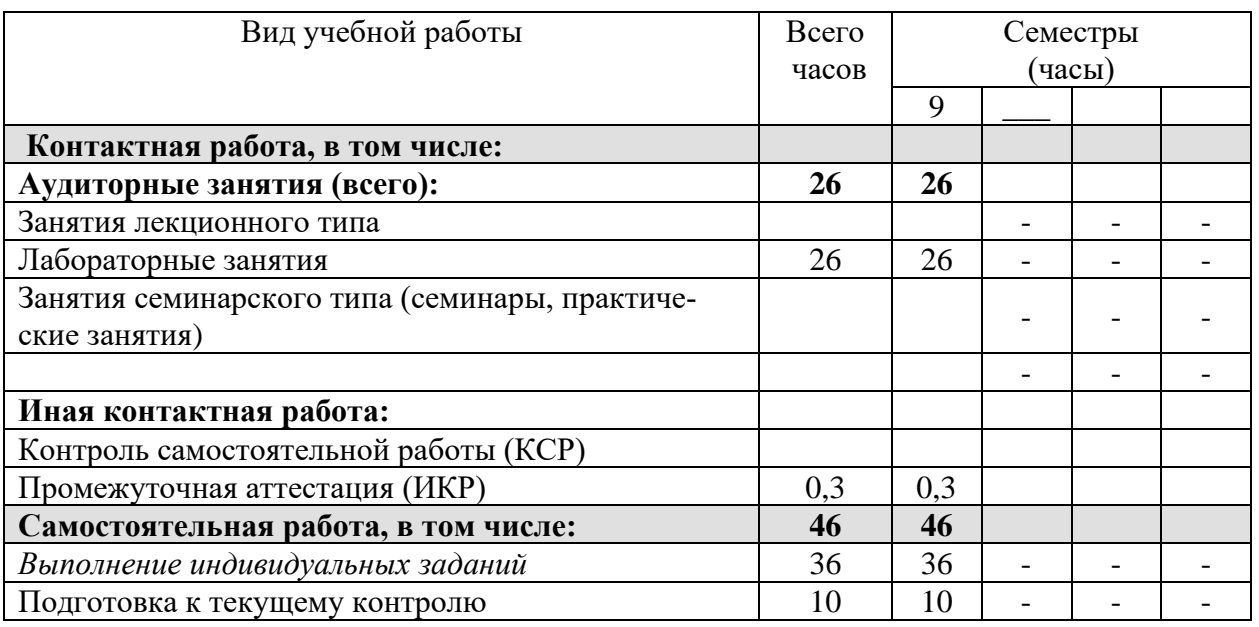

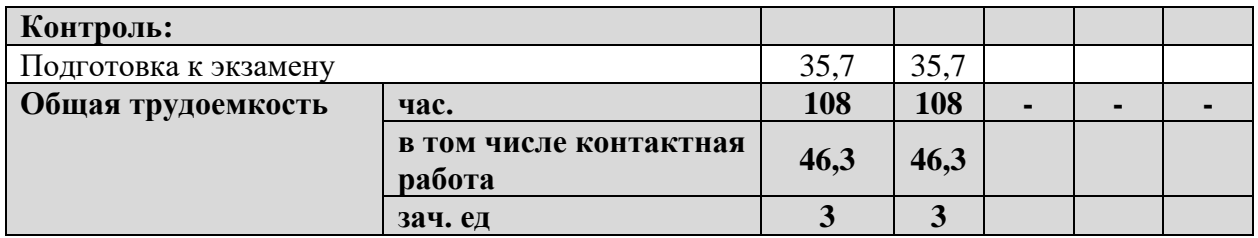

# **2.2 Структура учебной дисциплины**

Распределение видов учебной работы и их трудоемкости по разделам дисциплины. Разделы дисциплины, изучаемые в 9 семестре

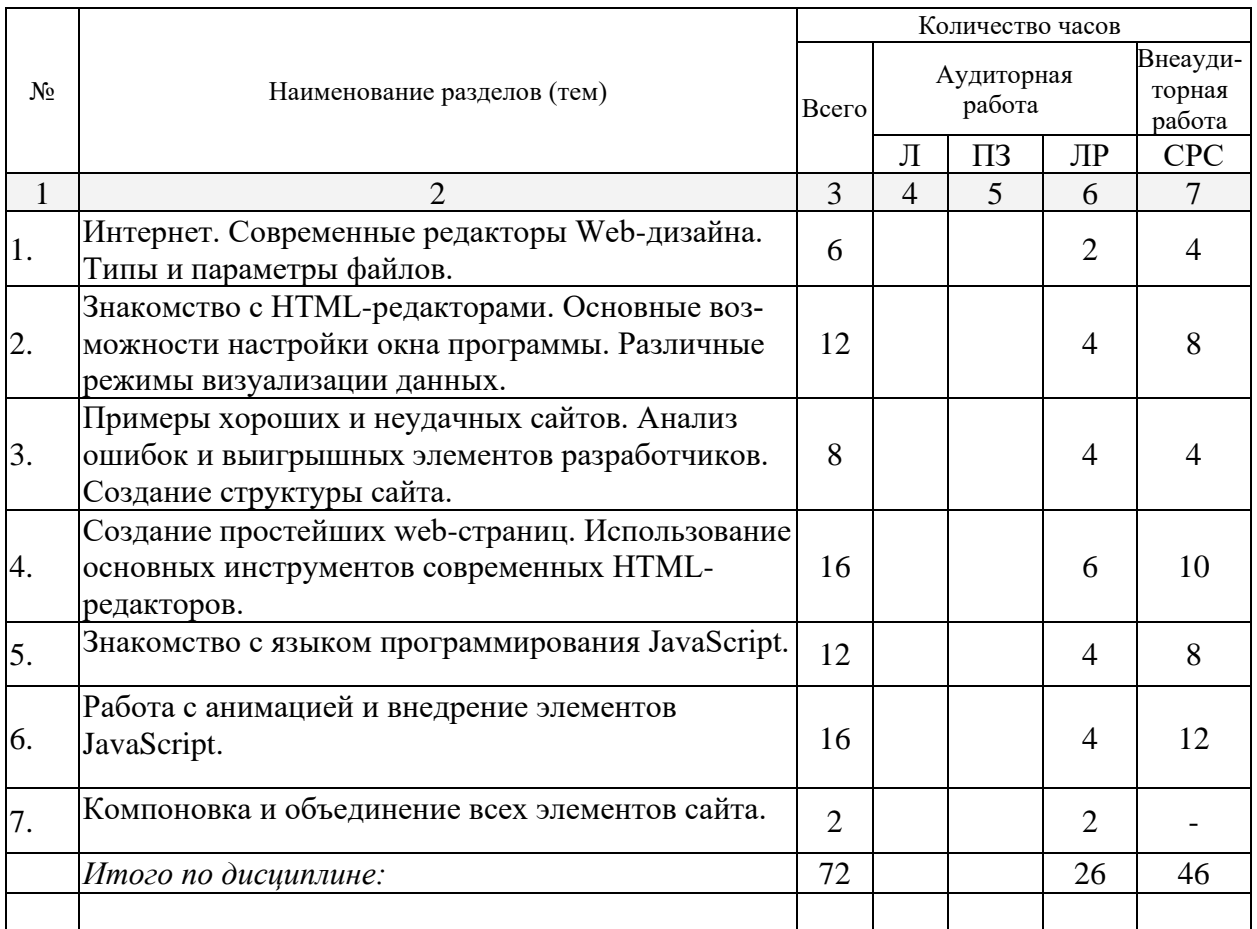

# **2.3.3 Лабораторные занятия.**

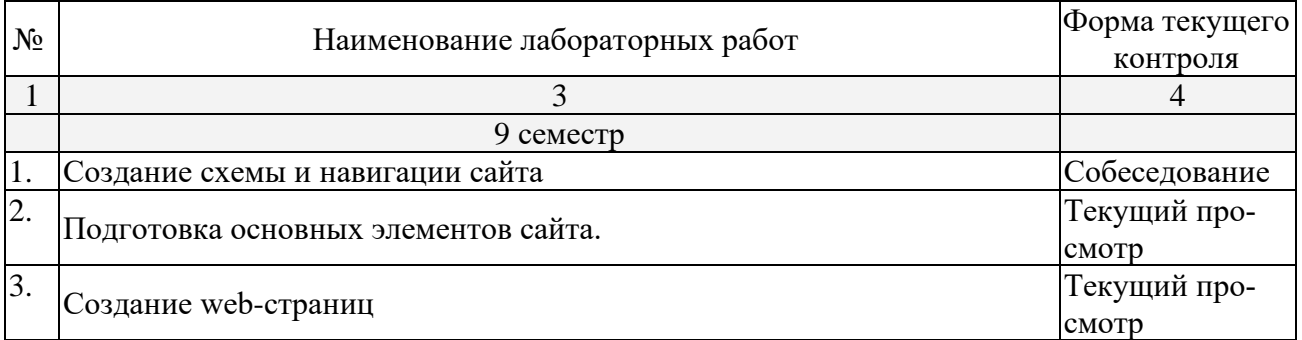

*Защита лабораторной работы (ЛР), выполнение курсового проекта (КП), курсовой работы (КР), расчетно-графического задания (РГЗ), написание реферата (Р), эссе (Э), коллоквиум (К), тестирование (Т) и т.д.*

### **2.3.4 Курсовые работы – не предусмотрены**

### **2.4 Перечень учебно-методического обеспечения для самостоятельной работы обучающегося по дисциплине**

Целью самостоятельной работы студента является углубление знаний, полученных в результате аудиторных занятий. Вырабатываются навыки самостоятельной работы. Закрепляются опыт и знания полученные во время лабораторных занятий.

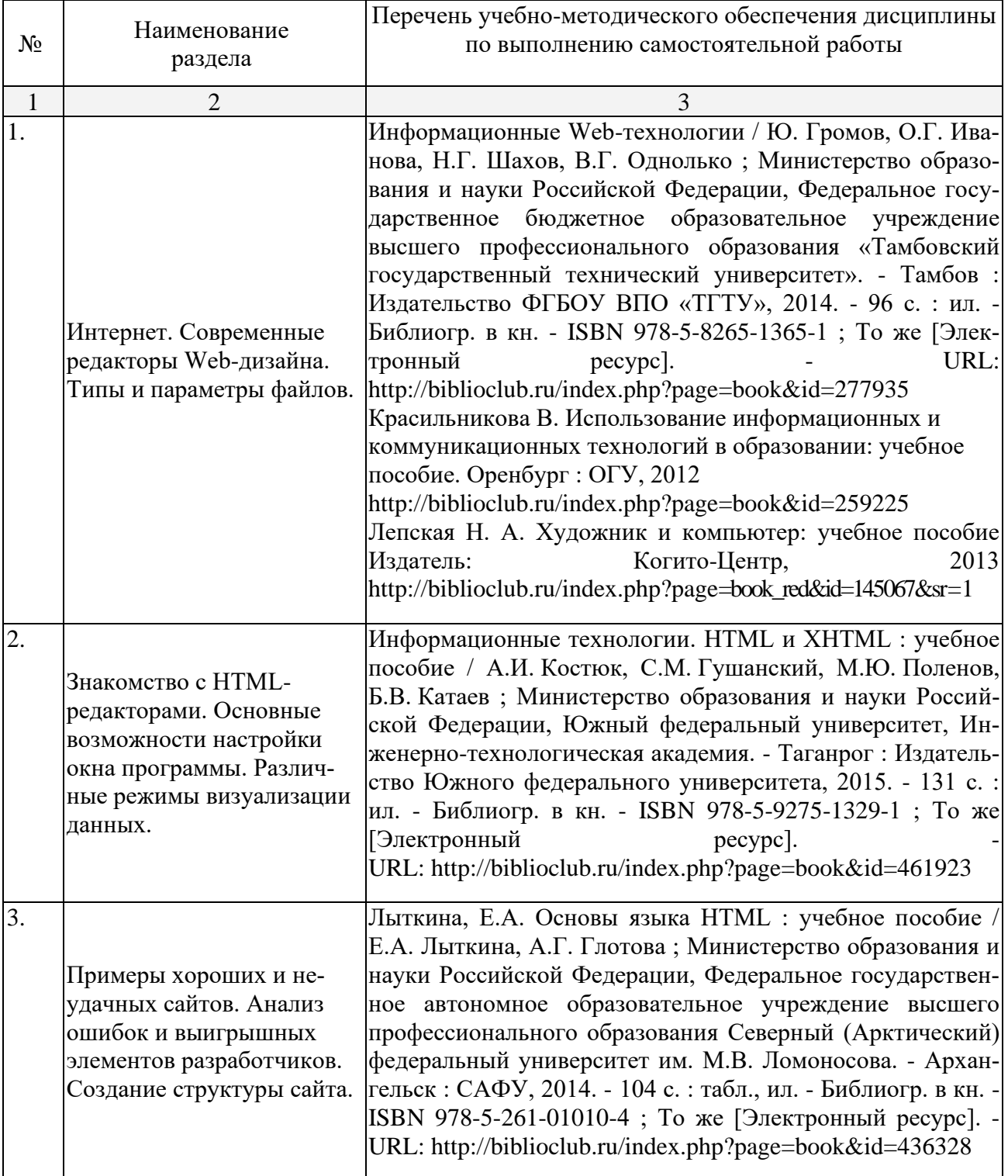

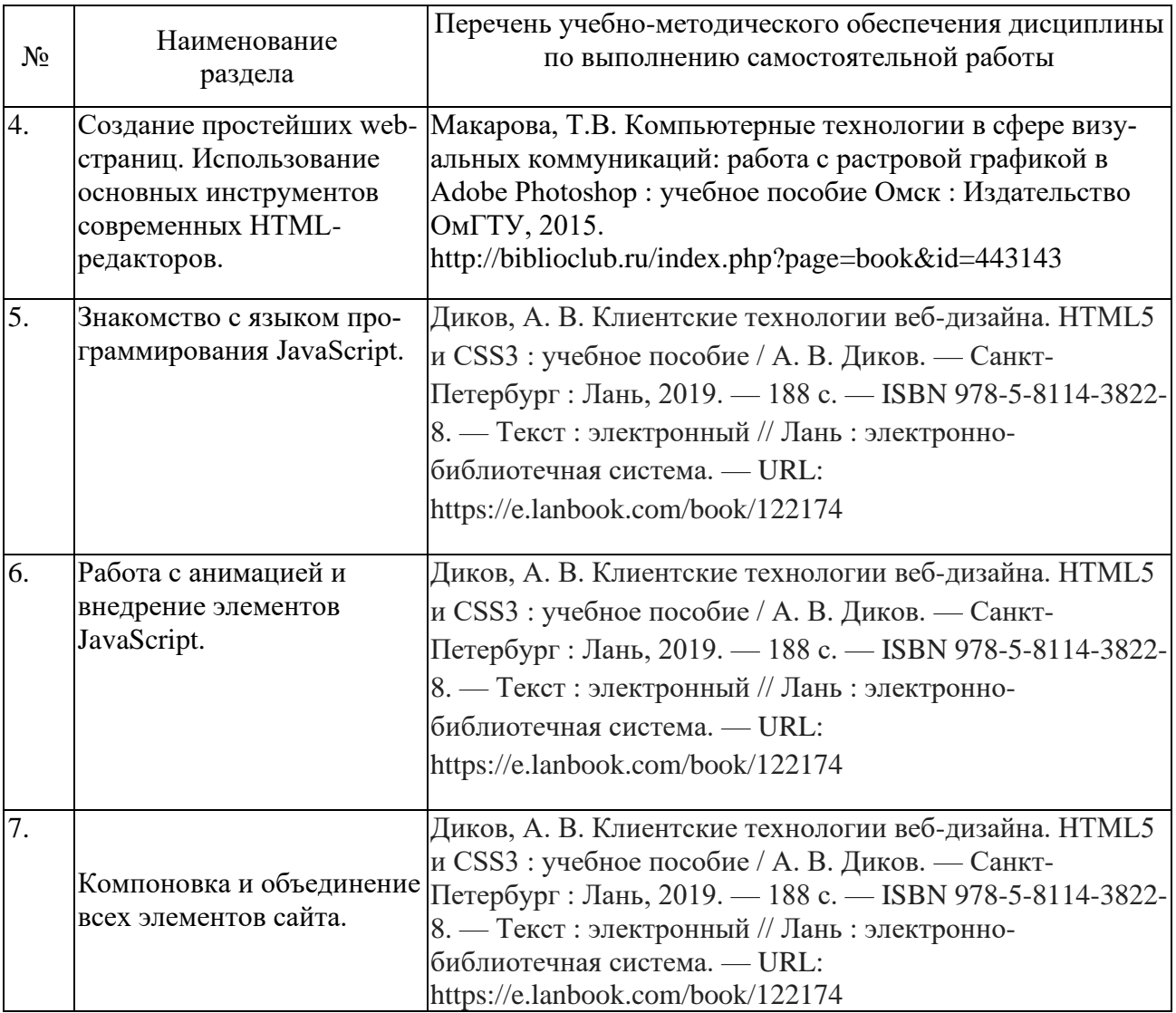

Учебно-методические материалы для самостоятельной работы обучающихся из числа инвалидов и лиц с ограниченными возможностями здоровья (ОВЗ) предоставляются в формах, адаптированных к ограничениям их здоровья и восприятия информации:

Для лиц с нарушениями зрения:

- в печатной форме увеличенным шрифтом,
- в форме электронного документа,

Для лиц с нарушениями слуха:

– в печатной форме,

– в форме электронного документа.

Для лиц с нарушениями опорно-двигательного аппарата:

– в печатной форме,

– в форме электронного документа.

Данный перечень может быть конкретизирован в зависимости от контингента обучающихся.

## **3. Образовательные технологии**

При реализации различных видов учебной работы применяются следующие образовательные технологии, дающие наиболее эффективные результаты освоения дисциплины:

- создание ситуации творческого поиска;
- разбор конкретных ситуаций;
- редизайн фрагментов известных дизайн-проектов.
- Занятия сопровождаются показом визуального материала на цифровых носителях;

С точки зрения применяемых методов используются как традиционные информационно-объяснительные лабораторные занятия, так и интерактивная подача материала с мультимедийной системой. Компьютерные технологии в данном случае обеспечивают возможность разнопланового отображения алгоритмов и демонстрационного материала. Такое сочетание позволяет оптимально использовать отведенное время и раскрывать логику и содержание дисциплины.

*Лабораторное занятие* позволяет научить студента применять теоретические знания при решении и исследовании конкретных задач в web-дизайне. Лабораторные занятия проводятся в компьютерных классах, при этом практикуется работа в группах. Подход разбора конкретных ситуаций широко используется как преподавателем, так и студентами при проведении анализа результатов самостоятельной работы. Это обусловлено тем, что в процессе исследования часто встречаются задачи, для которых единых подходов не существует. Каждая конкретная задача при своем исследовании имеет множество подходов, а это требует разбора и оценки целой совокупности конкретных ситуаций. Этот подход особенно широко используется при определении адекватности логической структуры сайта.

*Индивидуальные задания проектного типа* связано с настоящей или будущей профессиональной деятельностью студента. В этом качестве могут использоваться:

- задания по разработке сайтов фирм различных сфер деятельности;
- задания на разработку технического проекта;
- задания на разработку рекламной продукции фирмы.

Предпочтительным является проведение зачета в форме студенческой конференции, посвященной просмотру полученных проектов web-сайтов.

#### **График самостоятельной работы**

### по дисциплине «Информационные технологии»

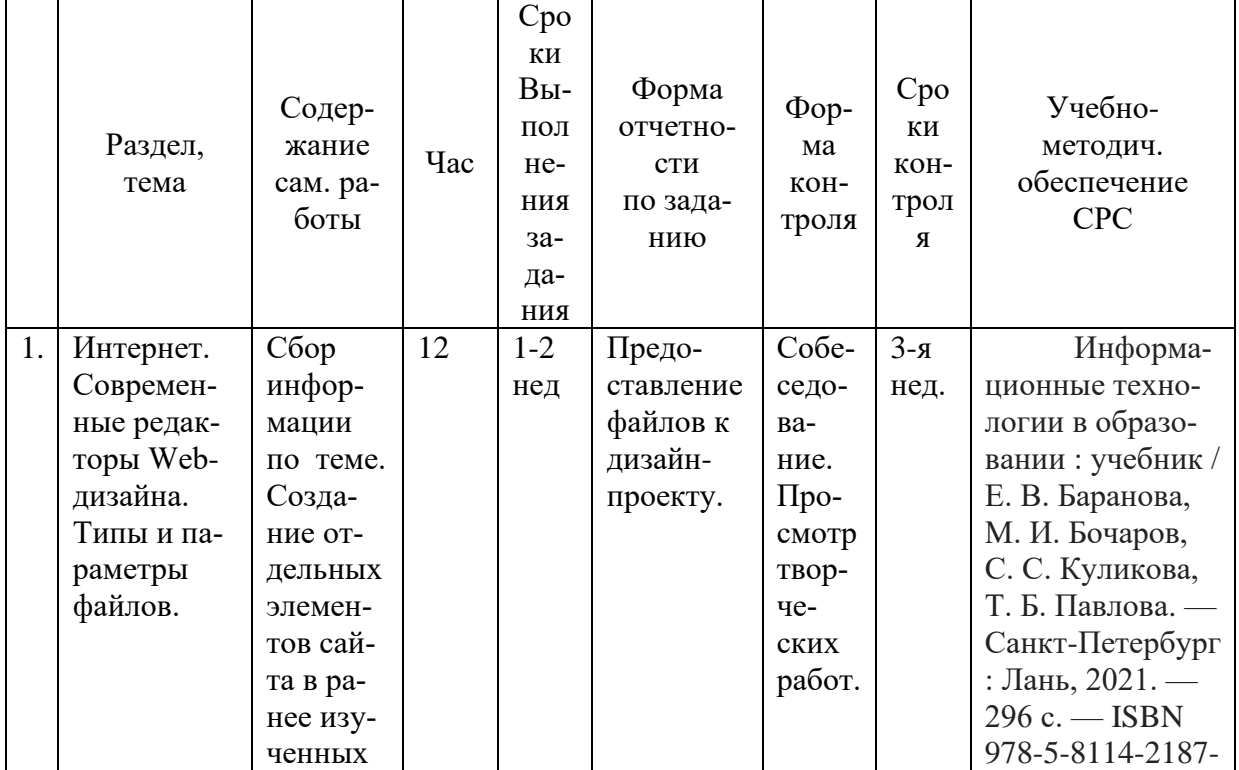

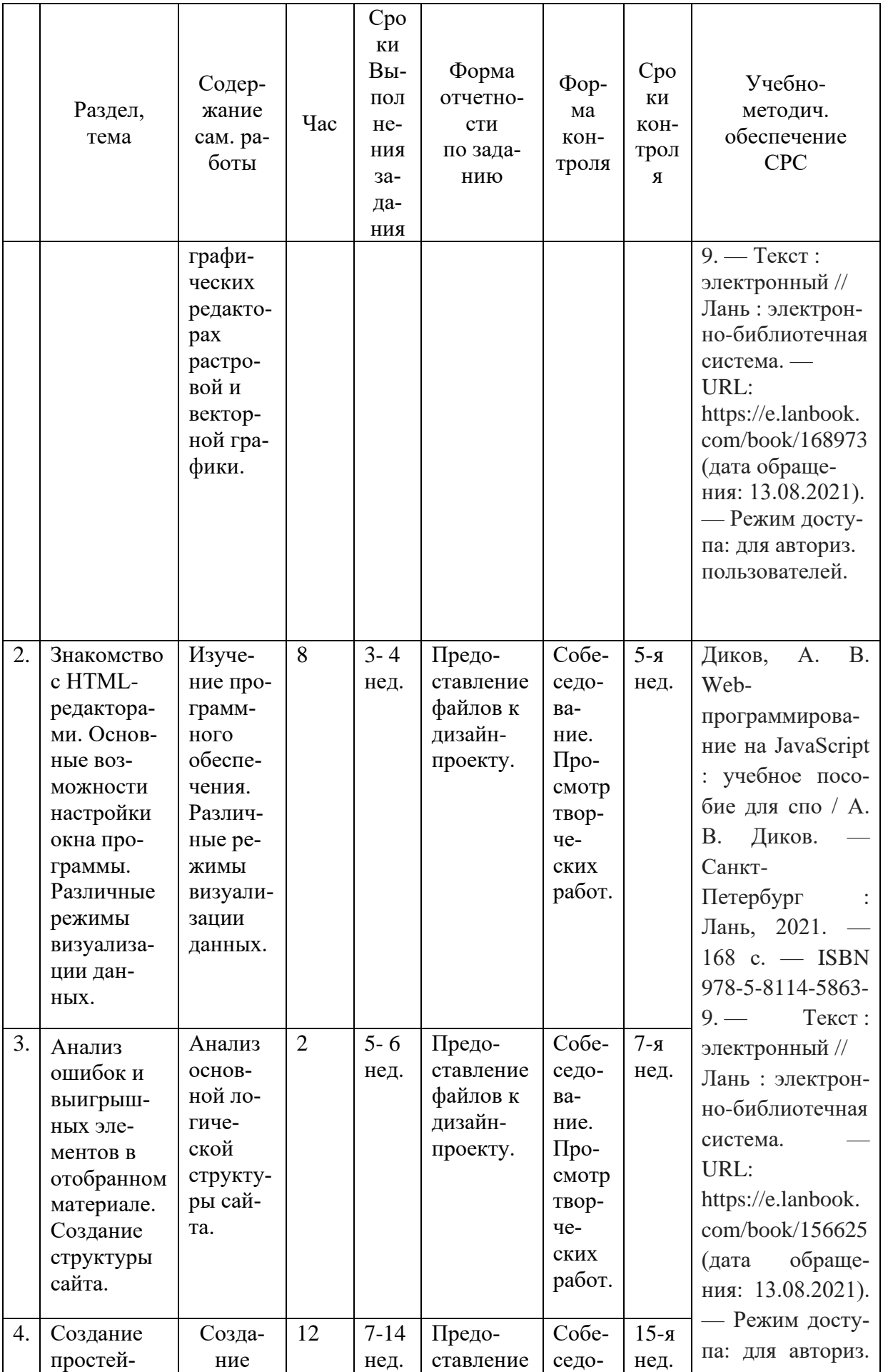

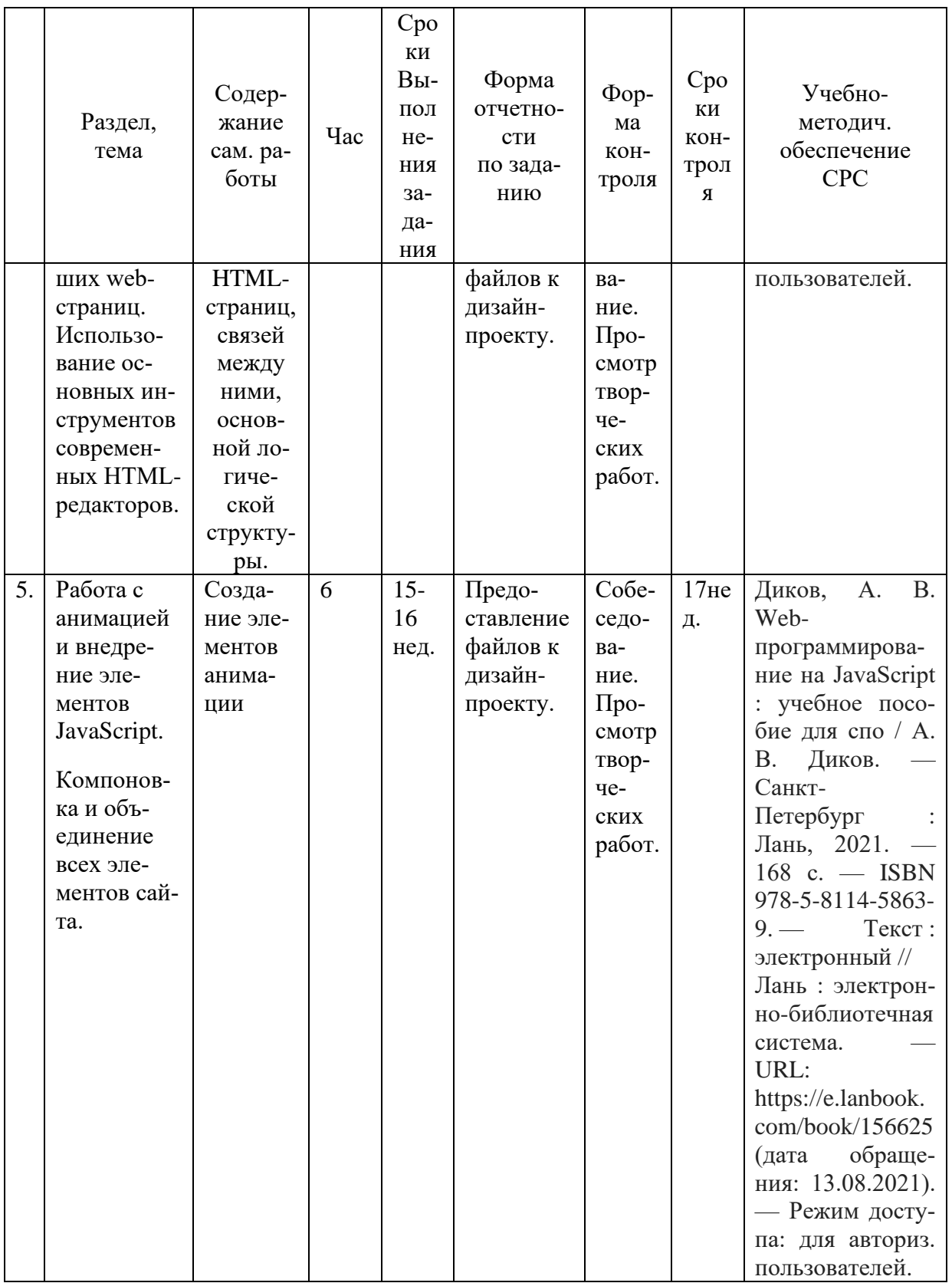

# **4. Оценочные средства для текущего контроля успеваемости, промежуточной аттестации по итогам освоения дисциплины**

# **4.1 Фонд оценочных средств для проведения текущей аттестации**

Учебная деятельность проходит в соответствии с графиком учебного процесса. Процесс самостоятельной работы контролируется во время аудиторных занятий и индивидуальных консультаций. Самостоятельная работа студентов проводится в форме изучения отдельных теоретических вопросов по предлагаемой литературе.

Фонд оценочных средств дисциплины состоит из средств текущего контроля (см. список лабораторных работ, задач и вопросов) и промежуточной аттестации (зачета).

В качестве оценочных средств, используемых для текущего контроля успеваемости, предлагается перечень вопросов, которые прорабатываются в процессе освоения курса. Данный перечень охватывает все основные разделы курса, включая знания, получаемые во время самостоятельной работы. Кроме того, важным элементом технологии является самостоятельное решение студентами и сдача заданий. Это полностью индивидуальная форма обучения. Студент рассказывает свое решение преподавателю, отвечает на дополнительные вопросы.

# **Примеры лабораторных работ Лабораторная работа № 1**

### **Создание схемы и навигации сайта.**

Выберите тематику и нарисуйте схему навигации по своему сайту, на примере предложенных.

### **Классификация структур**

Большие сайты, как правило, имеют довольно сложную архитектуру, но можно выделить три базовых схемы, используемые в виде основополагающего каркаса:

- линейная схема;
- таблица;
- иерархия.

#### **Линейная схема**

Строгая линейная организация сайта программирует перемещение пользователя по цепочке страниц (вперёд и назад):

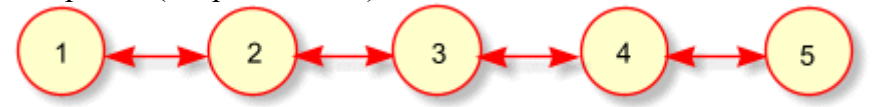

Для удобства ориентации и навигации полезно на такие страницы выводить ссылки на соседние страницы и номер текущей страницы в общей линейной последовательности:

Основная линейная структура может дополняться множеством модификаций:

• цепочка с альтернативами — имитирует интерактивность на сайте. Это может быть сайт-вопросник, который на странице с номером 2 предлагает выбрать либо страницу 2.1 (например, если пользователь — женщина), либо страницу 2.2 (если пользователь мужчина). Затем движение продолжается по основной цепочке;

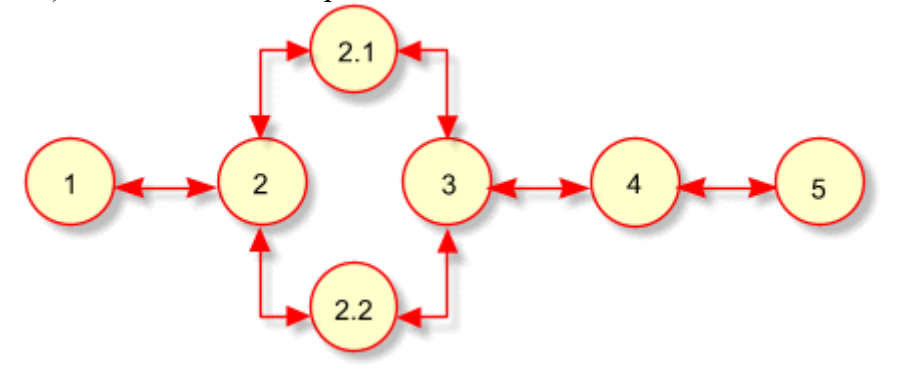

• цепочка с ответвлениями — такая структура удобна, когда узлы основной цепочки содержат дополнительный материал, размещаемый в ответвлениях;

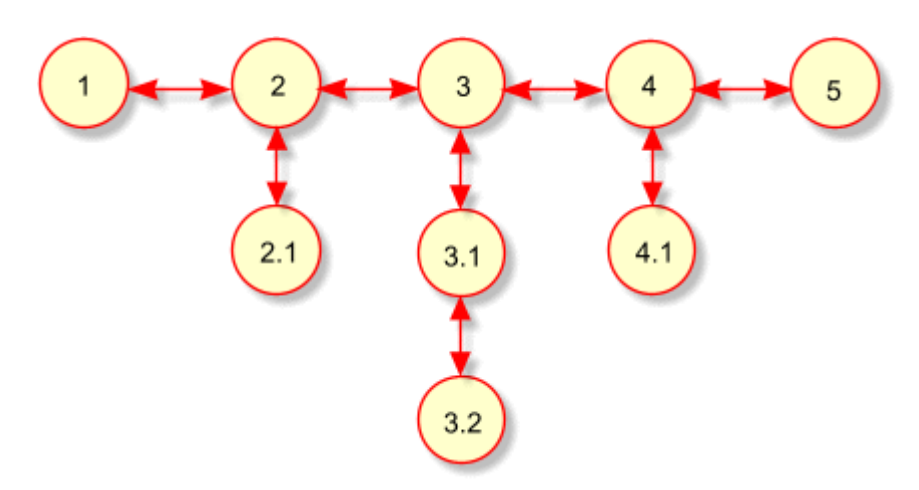

• цепочка с общим разделом — обычно это цепочка документов с дополнительным набором страниц, образующих справочный раздел. В этот раздел выносятся большие иллюстрации, длинные примеры, комментарии, толкование терминов, литературные источники, лирические отступления. Изучив дополнительный материал, пользователь возвращается в цепочку и продолжает последовательное движение.

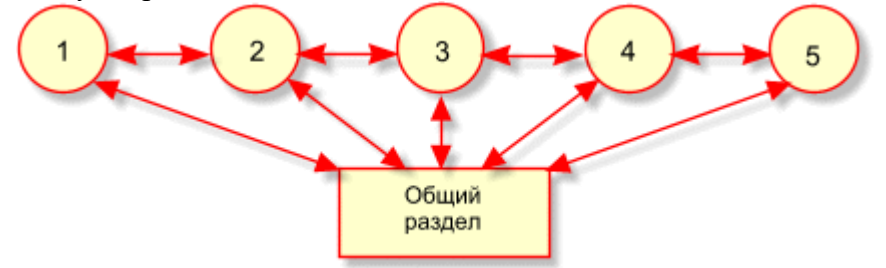

#### **Таблица**

Организация страниц сайта в виде таблицы хорошо подходит для перемещения по совокупностям родственных элементов в двух направлениях (по строкам и столбцам).

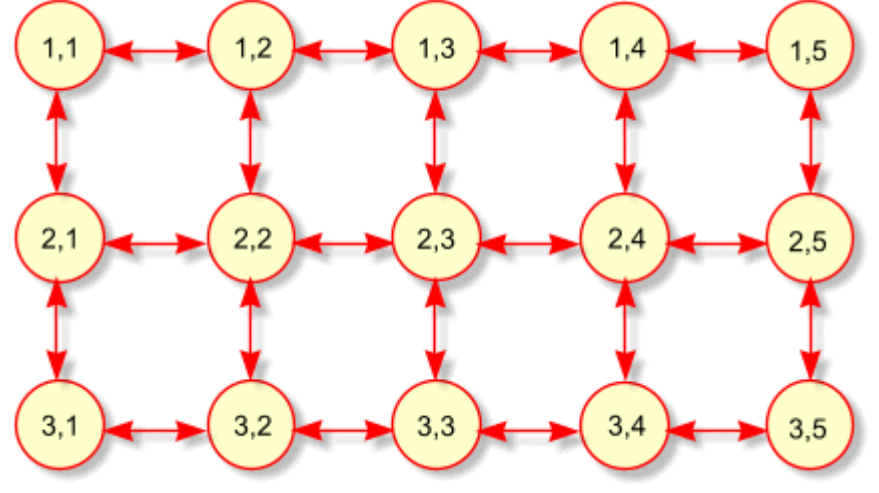

**Иерархия**

Это самая распространённая структура, на которой основано большинство сайтов Интернета.

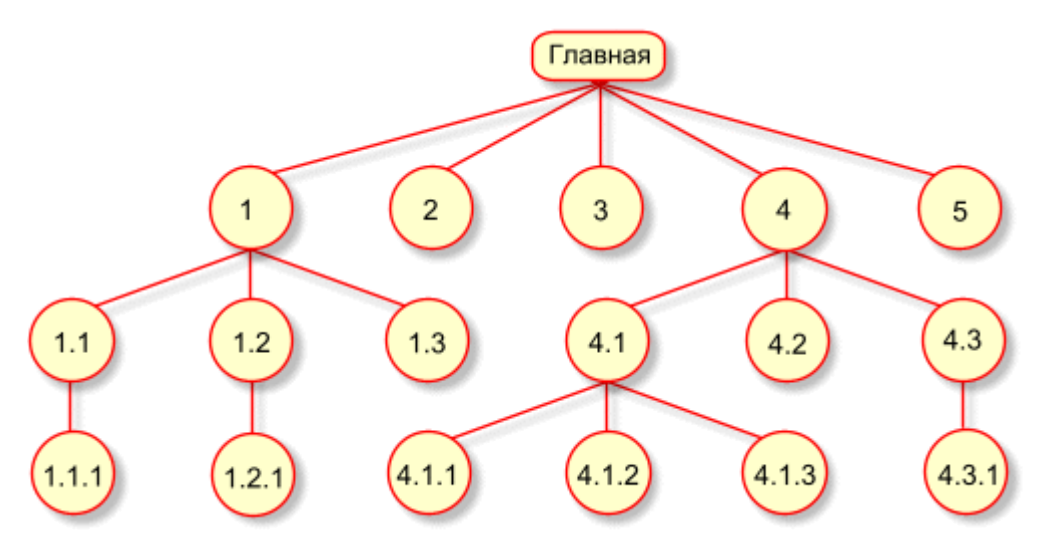

Если все страницы сайта являются потомками главной, то в качестве навигационной системы подойдёт простое горизонтальное или вертикальное меню, в которое включают все страницы, в том числе и главную.

Когда позиций меню не слишком много (от 5 до 9), их удобно располагать по горизонтали. Меню повторяется на концах страниц, чтобы дать пользователю возможность выбрать следующий пункт, не прокручивая вверх текущую страницу. Пример сайта с горизонтальным меню:

Когда количество позиций велико, лучше использовать вертикальное меню. В конце страниц такого сайта необходима ссылка "вверх" для быстрого перехода к меню. Пример сайта с вертикальным меню:

Довольно часто меню сайта оформляется в виде набора вкладок, привычных пользователю программного обеспечения. Ссылка "вверх" необходима на конце страницы

Пример сайта с двухуровневой навигацией:

Весьма привлекательно выглядит двухуровневое меню на вкладках. Меню второго уровня выводится на активной вкладке:

Рассмотрим пример возможной системы навигации с использованием меню трёх уровней:

Верхняя строка представляет собой меню из прямых потомков корня (сам корень, страница "начало", также включён в это меню). Предок текущей страницы — страница "раздел 4" в этом меню выделен.

Вторая сверху навигационная строка представляет собой меню прямых потомков страницы "раздел 4". Прямой предок текущей страницы — "раздел 4.3" в этом меню выделен. Меню этого раздела располагается на вертикальной на полосе у левого края окна.

### **Лабораторная работа № 2 Подготовка основных элементов сайта.**

- 1. Разработайте дизайн-проект сайта.
- 2. Обоснуйте требования дизайн-проекта.
- 3. В любом графическом редакторе подготовьте фон шириной 1200 пикселей, высотой 768 пикселей, разрешение 72 dpi.

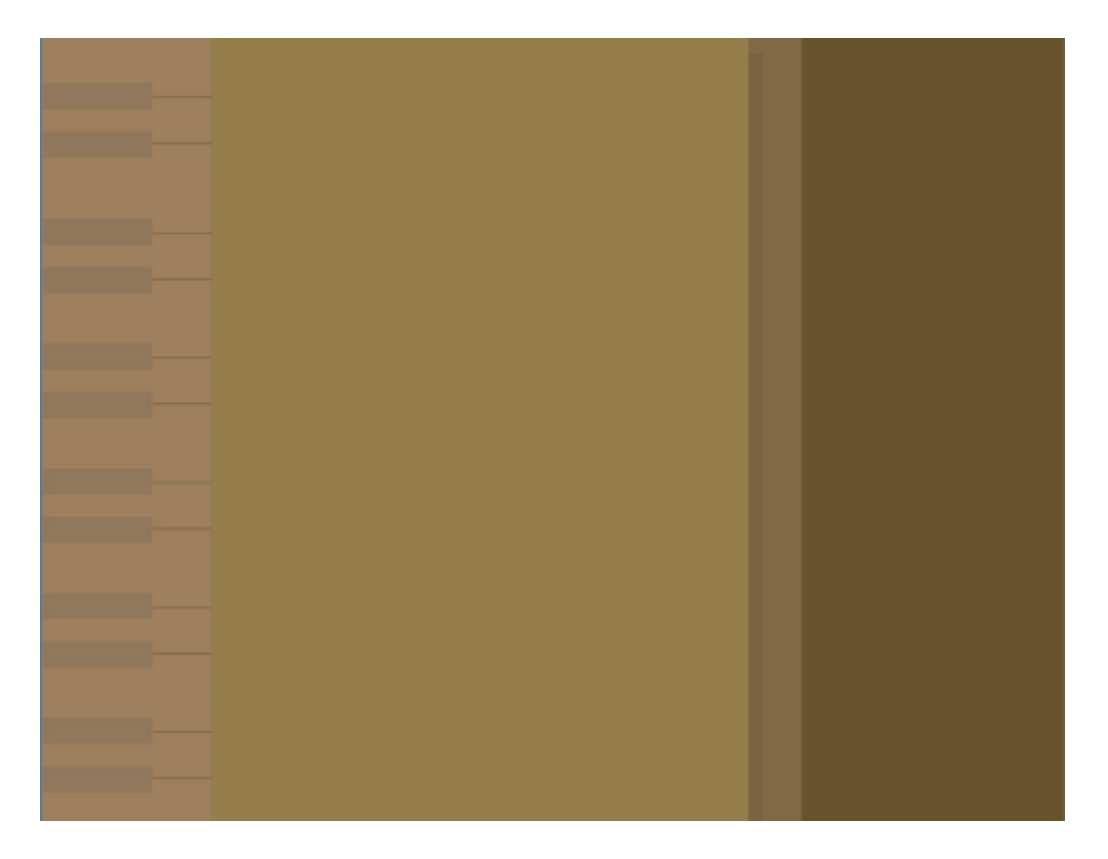

- 4. Вставьте фон в html-редактор
- 5. Чтобы разрешить браузеру повторять фон только по вертикали, а по горизонтали запретить, необходимо указать CSS-свойства background:

```
BODY
{
   background: #FBEEE7 repeat-y url("./pic/fon.gif");
   color: black;
}
```
6. Чтобы фоновая картинка задать цвет при помощи стилевых свойств необходимо указать номер цвета

```
BODY
{
   background: #FBEEE7 repeat-y url("./pic/fon.gif");
   color: black;
}
```
7. Создайте основные элементы главной страницы, сохранив их с прозрачным фоном в виде файлов типа gif, png. Имена файлов должны содержать только латинские буквы.

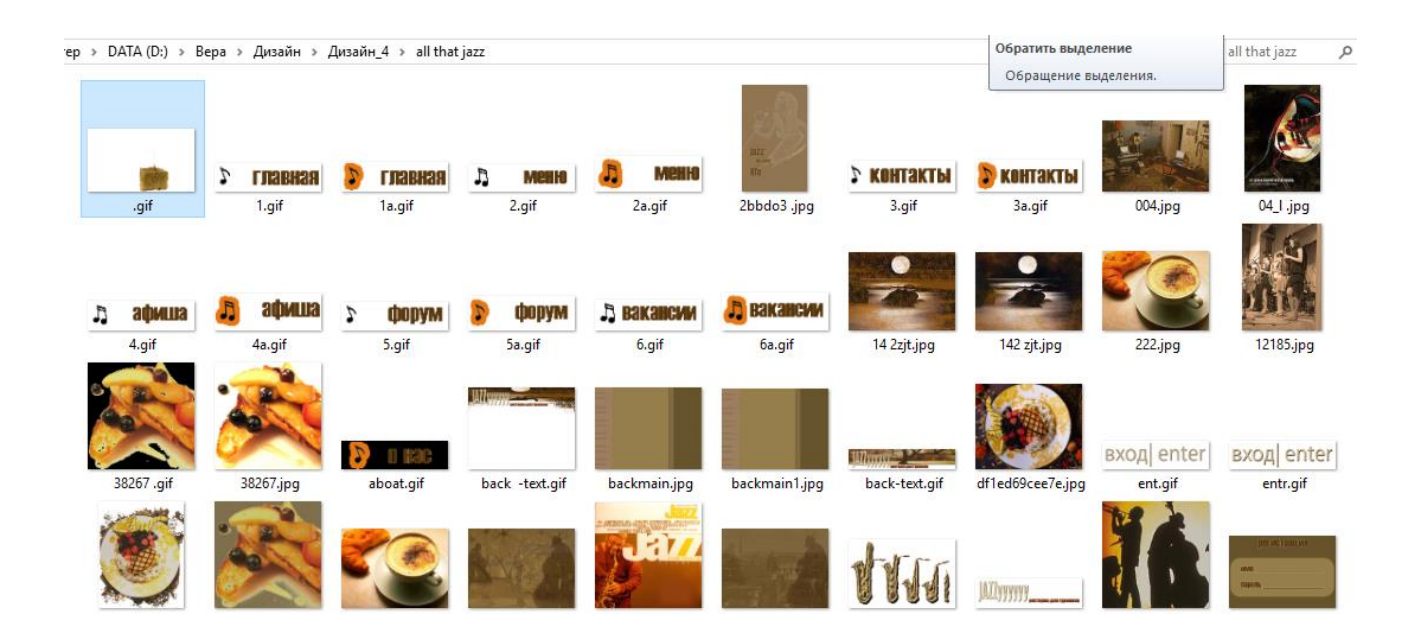

**Лабораторная работа № 3 Создание web-страницы.**

1. Изучить основные возможности настройки окна программы. Различные режимы визуализации данных.

2. Необходимо разместить подготовленные ранее рисунки в виде таблицы на главной

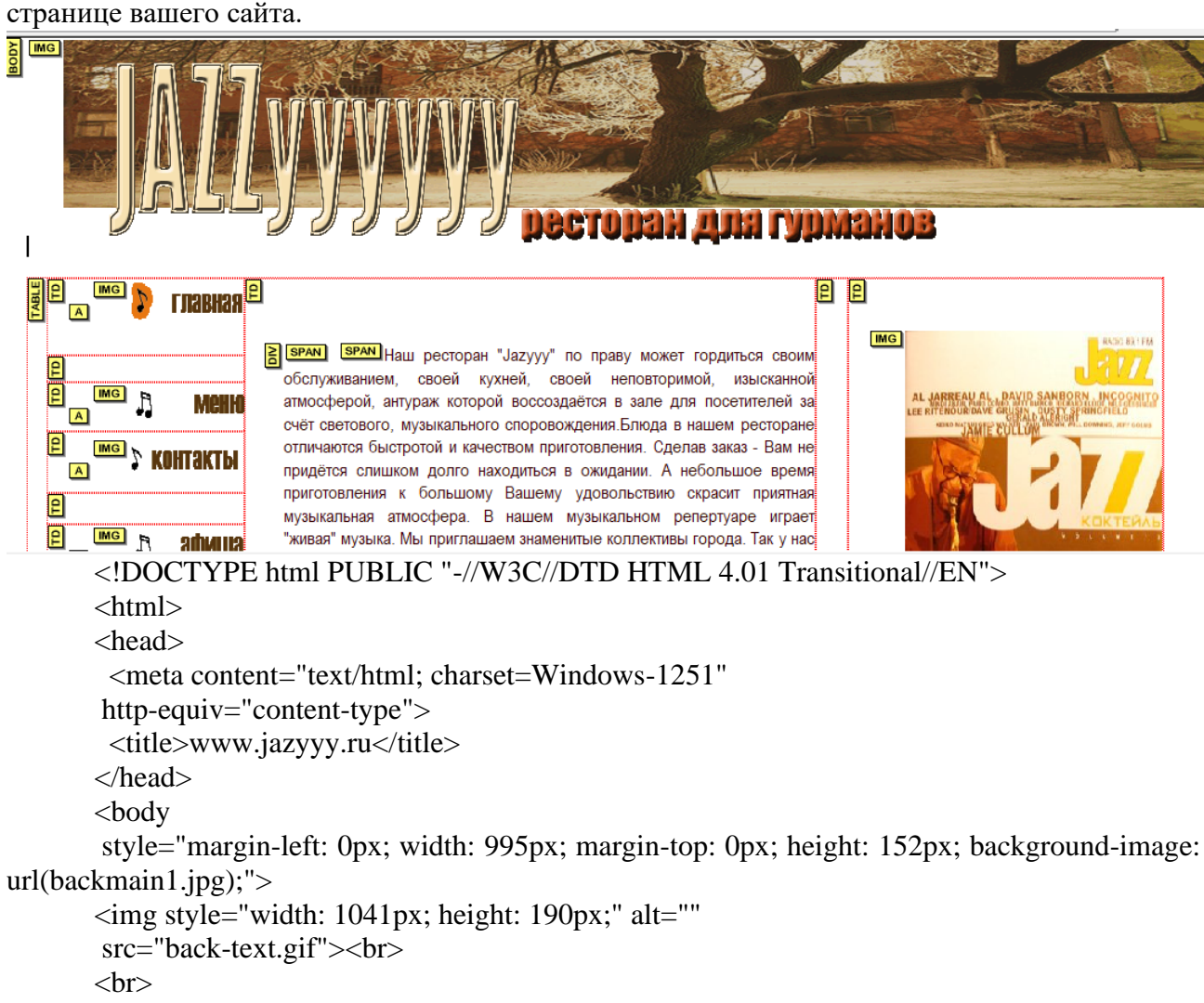

<table style="text-align: left; height: 597px; width: 1018px;" border="0" cellpadding="0" cellspacing="0"> <tbody>  $<$ tr $>$  $\lt$ td style="width: 213px; height: 67px;" $\gt$ <a href="www.jazyyy2.ru.html"><img style="border: 0px solid ; width: 104px; height: 29px;" alt="" src="1a.gif"></a><a href="www.jazyyy2.ru.html"><br>  $\langle$ a> $\langle$ td> <td colspan="1" rowspan="9" style="width: 458px; height: 96px;"> <div style="text-align: justify; margin-top: 0px; height: 522px;">  $\langle$ span style="color: rgb(51, 0, 0);" $\rangle$   $\langle$ span style="font-family: Arial Narrow;">Наш ресторан "Jazyyy" по праву может гордиться своим обслуживанием, своей кухней, своей неповторимой, изысканной атмосферой, антураж которой воссоздаётся в зале для посетителей за счёт светового, музыкального споровождения.Блюда в нашем ресторане отличаются быстротой и качеством приготовления. Сделав заказ - Вам не придётся слишком долго находиться в ожидании. А небольшое время приготовления к большому Вашему удовольствию скрасит приятная музыкальная атмосфера. В нашем музыкальном репертуаре играет "живая" музыка. Мы приглашаем знаменитые коллективы города. Так у нас частенько бывает Олег Фриманец, коллектив "Звёзды блюза" и другие. Зайдя в наш & nbsp; ресторан Вы гарантировано получите массу положительных эмоций, удовольствия. А также приятно расслабитесь. В нашем меню на сайте Вы сможете подобрать для себя индивидуальные блюда и сделать предварительный заказ по телефону связавшись с нашим распорядителем.Сколько бы ни говорили о том, что есть какие то главные, какие то второстепенные вещи в обслуживании клиентов, мы уверенны в одном второстепенных и неважных вещей попросту нет. Всё абсолютно важно - и то как встречают, и то какие блюда и то, каким образом создаётся неповторимая атмосфера уюта, комфорта и красоты.Итак,ресторан "Jazyyy" предлагает Вам воспользоваться нашими услугами и мы искренне надеемся, что посещение нашего заведения очень Вам понравится. </span></span></div> <p class="MsoNormal" style="width: 475px; text-align: right;"><span style="font-family: Arial Narrow; color: rgb(51, 0, 0);"><span style="font-family: Arial Narrow;">Что называется "Всегда добро пожаловать"</span>.</span> <span style="font-size: 10pt; font-family:  $\&$ quot;Arial CYR $\&$ quot;;"><0:p></0:p></span></p>

```
\langle t \, \mathrm{d} t \rangle <td colspan="1" rowspan="8"
style="width: 93px; height: 96px;"> </td>
    <td colspan="1" rowspan="8"
style="vertical-align: top; width: 229px; height: 96px;"><br>
   <br/><br/>br> <img style="width: 230px; height: 319px;" alt=""
src="jazz.jpg"></td>
  \langle tr \rangle<tr>\lttd style="width: 213px; height: 24px;"\lt/td>\langle tr \rangle<tr>\lttd style="width: 213px; height: 41px;">\lta
href="www.jazyyy3...ru.html"><img
style="border: 0px solid ; width: 112px; height: 29px;" alt=""
src="2.gif"></a></td>
  \langle tr \rangle<tr> <td style="width: 213px; height: 55px;"><a
href="www.jazyyy4.ru.html"><img
style="border: 0px solid ; width: 102px; height: 30px;" alt=""
src="3.gif"></a></td>
  \langle tr \rangle<tr>\lttd style="width: 213px; height: 28px;">\lt/td>
  \langle tr><tr>\lttd style="width: 213px; height: 42px;"\gt<a
href="www.jazyyy6..ru.html"><img
style="border: 0px solid ; width: 110px; height: 31px;" alt=""
src="4.gif">><i>a</i>><i>td</i>\langle tr \rangle<tr>\lttd style="width: 213px; height: 55px;"\gt<a
href="www.jazyyy5.ru.html"><img
style="border: 0px solid ; width: 106px; height: 29px;" alt=""
src="5.gif"></a></td>
  \langle tr \rangle<tr>\lttd style="width: 213px; height: 96px;"\gt<a
href="www.jazyyy7.ru.html"><img
style="border: 0px solid ; width: 107px; height: 31px;" alt=""
src="6.gi f'>>/a>>/td\langle tr \rangle<tr>\lttd style="width: 213px; height: 191px;">\lt/td>
   \lttd style="height: 191px; width: 93px;"> 
           
           
&nbsp;</td>
    <td style="height: 191px; width: 229px;"><img
```
style="width: 203px; height: 132px;" alt="" src="music.gif"></td>  $\langle$ /tr $>$  </tbody> </table>  $chr$ </body> </html>

### **Вопросы для устных опросов в ходе текущего контроля**

# **По теме «Интернет. Современные редакторы Web-дизайна. Типы и параметры файлов»**

- 1. Цветовые модели и режимы, глубина цвета.
- 2. Модель RGB (способ получения, битовая глубина, количество цветов, преимущества и недостатки модели).
- 3. Модель CMYK (способ получения, битовая глубина, количество цветов, преимущества и недостатки модели).
- 4. Модель HSB (способ получения, количество цветов, преимущества и недостатки модели).
- 5. Модель Lab (способ получения, количество цветов, преимущества и недостатки модели).
- 6. Режим Grayscale (назначение режима, глубина цвета).
- 7. Режим Black and White (назначение режима, глубина цвета).
- 8. Характеристики и настройки оборудования при сканировании изображений.
- 9. Типы и параметры сканированных изображений.
- 10. Характеристики и настройки ПК при сканировании и обработке цифровых изображений.

Проверяются знания теории основ построения графических изображений.

# **По теме «Знакомство с HTML-редакторами. Основные возможности настройки окна программы»**

- 1. Взгляд на типы информации с точки зрения web-дизайна.
- 2. Преобразование информации, графические вычисления.
- 3. NVU. Понятие программной среды, объектов и свойств.
- 4. Типы файлов преимущественно используемых в web-дизайне.

Проверяются знания об элементарных понятиях web-дизайна.

## **По теме «Создание простейших web-страниц. Использование основных инструментов современных HTML-редакторов»**

1. Создание простого HTML- документа (работа с блоками разных типов).

- 2. Работа с рисунками. Свойства изображений.
- 3. Фоновые изображение (размер, основные параметры).
- 4. Работа с таблицами (создание, оформление, выравнивание).
- 5. Типы файлов преимущественно используемых в web-дизайне.

Проверяются знания об основных инструментах html-редактора.

### **По теме «Знакомство с языком программирования JavaScript»**

- 1. JavaScript. Основные операторы.
- 2. Внедрение анимации и элементов JavaScript.

Проверяются знания о простейших операторах.

### **По теме «Компоновка и объединение всех элементов сайта»**

- 3. Создание гиперссылок.
- 4. Разновидности и свойства гиперссылок.

Проверяются знания о компоновке web-страниц.

### **4.2 Фонд оценочных средств для проведения промежуточной аттестации Вопросы к зачету.**

- 1. Цветовые модели и режимы, глубина цвета.
- 2. Модель RGB (способ получения, битовая глубина, количество цветов, преимущества и недостатки модели).
- 3. Модель CMYK (способ получения, битовая глубина, количество цветов, преимущества и недостатки модели).
- 4. Модель HSB (способ получения, количество цветов, преимущества и недостатки модели).
- 5. Модель Lab (способ получения, количество цветов, преимущества и недостатки модели).
- 6. Режим Grayscale (назначение режима, глубина цвета).
- 7. Режим Black and White (назначение режима, глубина цвета).
- 8. Взгляд на типы информации с точки зрения web-дизайна.
- 9. Преобразование информации, графические вычисления.
- 10. NVU. Понятие программной среды, объектов и свойств.
- 11. Создание бесшовных текстур.
- 12. Создание простого HTML- документа (работа с блоками разных типов).
- 13. Создание гиперссылок.
- 14. Разновидности и свойства гиперссылок.
- 15. Работа с рисунками. Свойства изображений.
- 16. Фоновые изображение (размер, основные параметры).
- 17. Работа с таблицами (создание, оформление, выравнивание).
- 18. JavaScript. Основные операторы.
- 19. Внедрение анимации и элементов JavaScript.
- 20. Типы файлов преимущественно используемых в web-дизайне.
- 21. Характеристики и настройки оборудования при сканировании изображений.
- 22. Типы и параметры сканированных изображений.
- 23. Характеристики и настройки ПК при сканировании и обработке цифровых изображений.

**4.3.**

### **Показатели, критерии оценки компетенций, структура фонда оценочных средств для текущей и промежуточной аттестации**

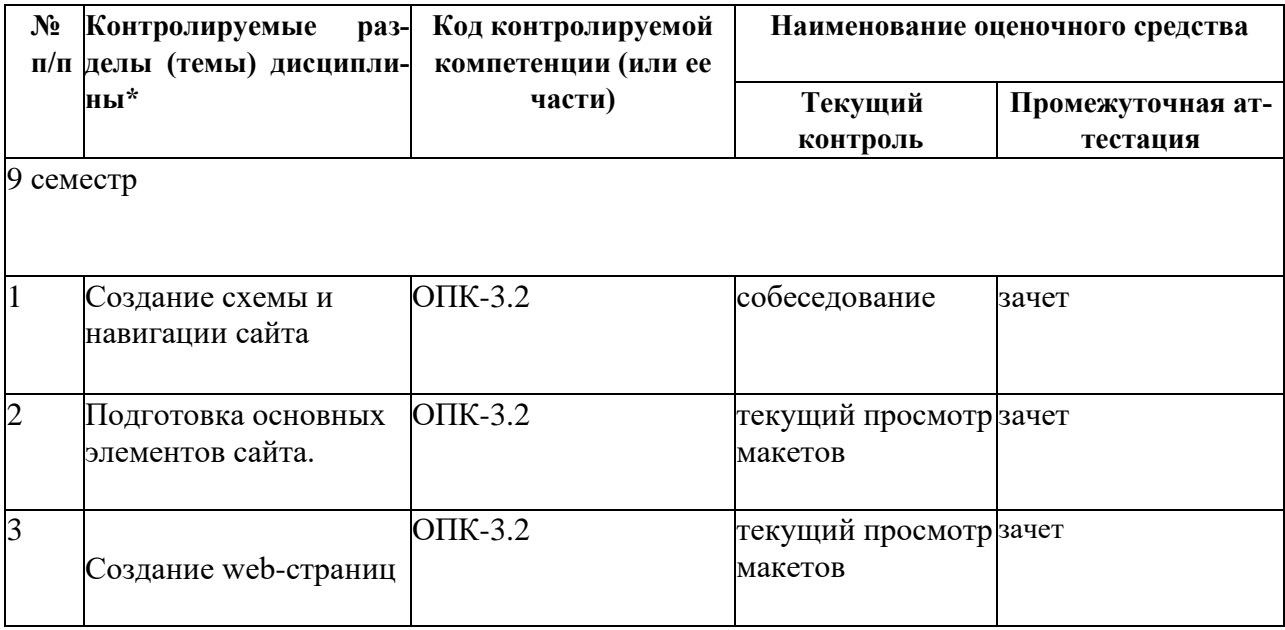

#### **Показатели, критерии и шкала оценки сформированных компетенций**

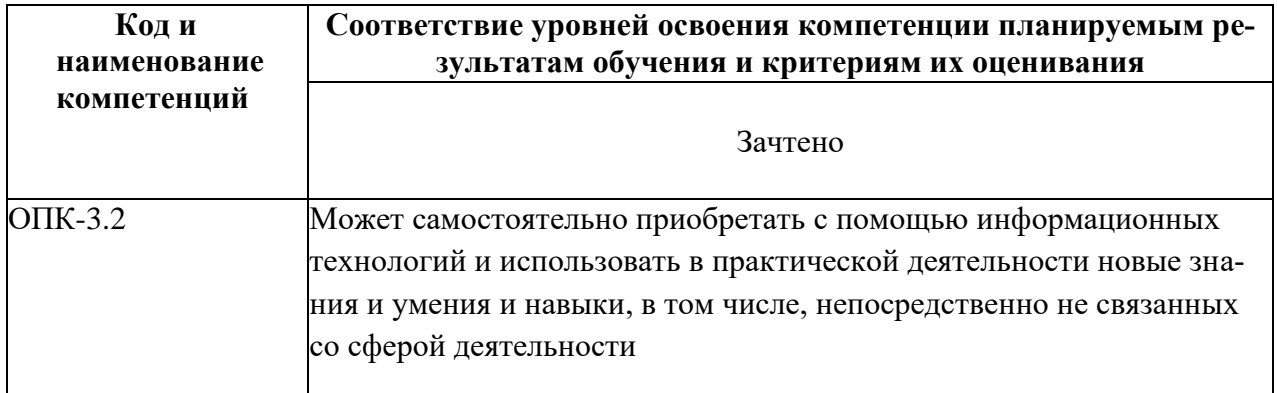

Форма контроля - зачет (включает устный опрос и просмотр творческих дизайн-проектов).

#### **Компетентностно-ориентированные оценочные средства**

Средства оценивания:

*Диагностирующий контроль* способствует оценке результатов выполнения самостоятельных творческих заданий по предложенной теме, соответствующей данной дисциплине.

Для более оперативного контроля за выполнением лабораторных и самостоятельных работ могут использоваться дистанционные формы.

В ходе *текущего контроля* преподаватель оценивает результаты выполнения заданий в ходе лабораторных занятий, презентаций результатов проектной и научной деятельности магистранта.

*Итоговый контроль* предполагает просмотр эскизов проектов, имеющих концептуальный характер, обсуждение их при активном участии студентов и преподавателей кафедры.

### **Фонд оценочных средств для проведения текущей аттестации**

Для определения степени сформированности компетенций при освоении дисциплины в ходе текущей аттестации проводится собеседование, вопросы которого формируются индивидуально, в соответствии с задачами дизайн-проекта, осуществляется коллективный просмотр материалов предпроектного исследования, эскизов, творческих работ обучающегося. Оцениваются результаты самостоятельной исследовательской и проектной работы в процессе выполнения задания по дисциплине.

#### **Фонд оценочных средств для проведения промежуточной аттестации**

Оценочные средства для определения степени сформированности нескольких компетенций при освоении дисциплины имеют комплексный характер и представляют собой всестороннюю оценку учебной проектной дизайн-разработки комплексного объекта.

Промежуточная аттестация (экзамен) по данной дисциплине имеет характер контрольного просмотра, осуществляемого профессиональной комиссией, которая формируется кафедрой. *Итоговый контроль* предполагает не только выставку-презентацию проектов, но и обсуждение их при активном участии студентов и преподавателей кафедры.

### **Критерии оценки выполнения практических (проектных) заданий:**

*- методическая грамотность –* понимание и реализация на практике содержания методической структуры проектного поиска с обеспечением полноценного проведения всех исследовательских, аналитических, поисковых и проектных действий на соответствующих этапах работы;

*- профессионально-мировоззренческая подготовленность –* способность на основе понимания специфики проектного контекста разрабатываемого объекта (комплекса) и особенностей задания на проектирование предпринять все необходимые практические действия на каждом этапе работы для достижения искомого результата с демонстрацией содержания этапов работы и полученного результата в проектных документах соответствующего объема;

- *технологическая умелость –* способность выполнять все операции по формированию промежуточных (поисковых, исследовательских и др.) и завершающих проектных документов (объемных, графических, текстовых) на заданном уровне качества, владение культурой презентации.

**Отлично:** представленное решение завершено, композиционно целостное и выразительное; отвечает художественно-эстетическим, технологическим и другим профессиональным требованиям к дизайн-проекту, оптимально решены задачи дизайн-проектирования. Студент показал:

**-** знания различных видов структуры сайтов; сформированы знания целей и задач, решаемых дизайнерами при проектировании сайтов; специфики проектирования и оформления web-страниц

**-** владение средствами создания имиджа рекламируемого объекта;

- умение разрабатывать удобную навигацию сайта; учитывать особенности восприятия графической информации целевой аудиторией, применять визуальные средства воздействия на целевую аудиторию;

- умение самостоятельно приобретать с помощью информационных технологий и использовать в практической деятельности новые знания и умения, в том числе, непосредственно не связанных со сферой деятельности;

 - владение готовностью к эксплуатации современного оборудования и приборов в соответствии с направленностью магистерской программы «Графический и коммуникативный дизайн».

**Хорошо:** представленное решение завершено, композиционно целостное и выразительное; отвечает художественно-эстетическим, технологическим и другим профессиональным требованиям к дизайн-проекту, решены задачи дизайн-проектирования. Студент показал:

**-** знания различных видов структуры сайтов; сформированы знания целей и задач, решаемых дизайнерами при проектировании сайтов; специфики проектирования и оформления web-страниц

**-** владение средствами создания имиджа рекламируемого объекта;

- умение разрабатывать удобную навигацию сайта; учитывать особенности восприятия графической информации целевой аудиторией, применять визуальные средства воздействия на целевую аудиторию;

- умение самостоятельно приобретать с помощью информационных технологий и использовать в практической деятельности новые знания и умения, в том числе, непосредственно не связанных со сферой деятельности.

**Удовлетворительно:** представленное решение не завершено, композиционно нецелостное, но отвечает художественно-эстетическим, технологическим и другим профессиональным требованиям к дизайн-проекту, частично решены задачи дизайн-проектирования. Студент показал:

**-** знания различных видов структуры сайтов; сформированы знания целей и задач, решаемых дизайнерами при проектировании сайтов; специфики проектирования и оформления web-страниц

- умение разрабатывать удобную навигацию сайта; учитывать особенности восприятия графической информации целевой аудиторией, применять визуальные средства воздействия на целевую аудиторию;

**Неудовлетворительно:** представленное решение не завершено и композиционно неверно решены (или не решены) задачи дизайн-проектирования, дизайн-проект не соответствует уровню предъявляемых к нему профессиональных требований. Не сформированы знания целей и задач, решаемых дизайнерами при проектировании сайтов; специфики проектирования и оформления web-страниц. Не сформирована готовность к эксплуатации современного оборудования и приборов в соответствии с направленностью магистерской программы «Графический и коммуникативный дизайн».

Оценочные средства для инвалидов и лиц с ограниченными возможностями здоровья выбираются с учетом их индивидуальных психофизических особенностей.

– при необходимости инвалидам и лицам с ограниченными возможностями здоровья предоставляется дополнительное время для подготовки ответа на экзамене;

– при проведении процедуры оценивания результатов обучения инвалидов и лиц с ограниченными возможностями здоровья предусматривается использование технических средств, необходимых им в связи с их индивидуальными особенностями;

– при необходимости для обучающихся с ограниченными возможностями здоровья и инвалидов процедура оценивания результатов обучения по дисциплине может проводиться в несколько этапов.

Процедура оценивания результатов обучения инвалидов и лиц с ограниченными возможностями здоровья по дисциплине (модулю) предусматривает предоставление информации в формах, адаптированных к ограничениям их здоровья и восприятия информации:

Для лиц с нарушениями зрения:

– в печатной форме увеличенным шрифтом,

– в форме электронного документа.

Для лиц с нарушениями слуха:

– в печатной форме,

– в форме электронного документа.

Для лиц с нарушениями опорно-двигательного аппарата:

– в печатной форме,

– в форме электронного документа.

Данный перечень может быть конкретизирован в зависимости от контингента обучающихся.

### **5. Перечень основной и дополнительной учебной литературы, необходимой для освоения дисциплины 5.1 Основная литература**:

1. Диков, А. В. Клиентские технологии веб-дизайна. HTML5 и CSS3 : учебное пособие / А. В. Диков. — Санкт-Петербург : Лань, 2019. — 188 с. — ISBN 978-5-8114-3822- 8. — Текст : электронный // Лань : электронно-библиотечная система. — URL: https://e.lanbook.com/book/122174 (дата обращения: 13.08.2021).

2. Диков, А. В. Web-программирование на JavaScript : учебное пособие для спо / А. В. Диков. — Санкт-Петербург : Лань, 2021. — 168 с. — ISBN 978-5-8114-5863-9. — Текст : электронный // Лань : электронно-библиотечная система. — URL: https://e.lanbook.com/book/156625 (дата обращения: 13.08.2021). — Режим доступа: для авториз. пользователей.

3. Информационные технологии в образовании : учебник / Е. В. Баранова, М. И. Бочаров, С. С. Куликова, Т. Б. Павлова. — Санкт-Петербург : Лань, 2021. — 296 с. — ISBN 978-5- 8114-2187-9. — Текст : электронный // Лань : электронно-библиотечная система. — URL: https://e.lanbook.com/book/168973 (дата обращения: 13.08.2021). — Режим доступа: для авториз. пользователей.

#### **5.2 Дополнительная литература:**

1. Иванько, А. Ф. Информационные системы в издательском деле : учебное пособие / А. Ф. Иванько, М. А. Иванько. — Санкт-Петербург : Лань, 2019. — 148 с. — ISBN 978-5- 8114-3843-3. — Текст : электронный // Лань : электронно-библиотечная система. — URL: https://e.lanbook.com/book/122177 (дата обращения: 13.08.2021). — Режим доступа: для авториз. пользователей.

2. Жук, Ю. А. Информационные технологии: мультимедиа : учебное пособие для спо / Ю. А. Жук. — Санкт-Петербург : Лань, 2021. — 208 с. — ISBN 978-5-8114-6829-4. — Текст : электронный // Лань : электронно-библиотечная система. — URL: https://e.lanbook.com/book/153641 (дата обращения: 13.08.2021). — Режим доступа: для авториз. пользователей.

3.Молочков, В.П. Макетирование и верстка в Adobe InDesign / В.П. Молочков. - 2-е изд., испр. - Москва : Национальный Открытый Университет «ИНТУИТ», 2016. - 358 с. : ил.

Библиогр. в кн. ; То же [Электронный ресурс]. URL: <http://biblioclub.ru/index.php?page=book&id=429055>

4.Прогрессивные информационные технологии в современном образовательном процессе : учебное пособие / Е.М. Андреева, Б.Л. Крукиер, Л.А. Крукиер и др. ; Министерство образования и науки Российской Федерации, Федеральное государственное автономное образовательное учреждение высшего профессионального образования «Южный федеральный университет". - Ростов-н/Д : Издательство Южного федерального университета, 2011. - 256 с.  $\text{ISBN}$  978-5-9275-0804-4 ; То же [Электронный ресурс]. URL: <http://biblioclub.ru/index.php?page=book&id=240959>

6. Информационные технологии. HTML и XHTML : учебное пособие / А.И. Костюк, С.М. Гушанский, М.Ю. Поленов, Б.В. Катаев ; Министерство образования и науки Российской Федерации, Южный федеральный университет, Инженерно-технологическая академия. - Таганрог : Издательство Южного федерального университета, 2015. - 131 с. : ил. - Библиогр. в кн. - ISBN 978-5-9275-1329-1 ; То же [Электронный ресурс]. URL: <http://biblioclub.ru/index.php?page=book&id=461923> (06.01.2018).

7. Лыткина, Е.А. Основы языка HTML : учебное пособие / Е.А. Лыткина, А.Г. Глотова ; Министерство образования и науки Российской Федерации, Федеральное государственное автономное образовательное учреждение высшего профессионального образования Северный (Арктический) федеральный университет им. М.В. Ломоносова. - Архангельск : САФУ, 2014. - 104 с. : табл., ил. - Библиогр. в кн. - ISBN 978-5-261-01010-4 ; То же [Электронный ресурс]. - URL:<http://biblioclub.ru/index.php?page=book&id=436328>

8. Брокшмидт, К. Введение в разработку приложений для Windows 8 с использованием HTML, CSS и JavaScript / К. Брокшмидт. - 2-е изд., испр. - Москва : Национальный Открытый Университет «ИНТУИТ», 2016. - 460 с. : ил. ; То же [Электронный ресурс]. - URL: <http://biblioclub.ru/index.php?page=book&id=428973>

9. Брокшмидт, К. Пользовательский интерфейс приложений для Windows 8, созданных с использованием HTML, CSS и JavaScript : учебный курс / К. Брокшмидт. - 2-е изд., исправ. - Москва : Национальный Открытый Университет «ИНТУИТ», 2016. - 396 с. : ил. ; То же [Электронный ресурс]. - URL: <http://biblioclub.ru/index.php?page=book&id=429247>

10. Кулямин, В. Компонентный подход в программировании / В. Кулямин. - 2-е изд., исправ. - Москва : Национальный Открытый Университет «ИНТУИТ», 2016. - 591 с. : ил. - (Основы информационных технологий). - Библиогр. в кн. - ISBN 5-9556-0067-1 ; То же [Электронный ресурс]. - URL: <http://biblioclub.ru/index.php?page=book&id=429086>

#### **5.3. Периодические издания:**

Статьи по темам и разделам курса в журналах: «Наружная реклама», «Новости рекламы», «Рекламные идеи».

### **6. Перечень ресурсов информационно-телекоммуникационной сети «Интернет», необходимых для освоения дисциплины (модуля).**

- 1. [www.rosdesign.com](http://www.rosdesign.com/)
- 2. Википедия, свободная энциклопедия. [Электронный ресурс]. Wikipedia [http://ru.wikipedia.org](http://ru.wikipedia.org/)
- 3. [www.paratype.ru](http://www.paratype.ru/)
- 4. https://fonts.ru
- 5. [www.myfonts.com](http://www.myfonts.com/)
- 6. [www.adobe.com](http://www.adobe.com/)
- 7. [www.stormtype.com](http://www.stormtype.com/)

#### **7. Методические рекомендации по организации изучения дисциплины**

По курсу не предусмотрено проведение лекционных занятий.

Во время проведения лабораторных занятий студенты изучают архитектуру сайта, основные принципы построения сайта, основы оформления сайта, а также обучаются эффективно решать художественно-образные задачи, стоящие перед творческим проектом.

Важнейшим этапом курса является самостоятельная работа по дисциплине «Информационные технологии». Во время самостоятельной работы студенты прорабатывают материал лабораторных занятий, в индивидуальном порядке дорабатывают проекты, подготавливаются к текущему контролю

### **Творческие задания (проекты), способствующие формированию компетенций вариативной части ОПОП**

Проведите анализ по одной из выбранных вами тематик (не менее 10 слайдов и 20 листов текста). Возможно использование звукового сопровождения, анимации (аудио-, и видеоматериала).

На первой странице слайда обязательно укажите Ф.И.О. автора, курс. Оценивается работа по следующим критериям:

– полнота представленного материала;

- оформление;
- представление и защита.

# **8. Перечень информационных технологий, используемых при осуществлении образовательного процесса по дисциплине (модулю) (при необходимости)**

### **8.1 Перечень информационных технологий.**

В процессе освоения дисциплины «Информационные технологии» применяются современные информационные технологии:

1) мультимедийные технологии, для чего лабораторные занятия проводятся в помещениях, оборудованных персональными компьютерами.

2) подготовка студента к лабораторным предполагает использование стандартного программного обеспечения для персонального компьютера, браузеров для поиска информации в глобальной сети Интернет, наличие лицензированных компьютерных текстовых и графических редакторов общего и специализированного назначения (Microsoft Word, Adobe Photoshop) и свободный безлимитный доступ в Интернет. Студенту предоставляются имеющиеся на кафедре дизайна, технической и компьютерной графики программное и техническое обеспечение, Интернет-ресурсы, компьютерное оборудование (ауд. 408, 410, 412).

### **8.2 Перечень необходимого программного обеспечения. Могут применяться самые разнообразные программы (растровые, векторные, 3-D)**

*Windows 7, Microsoft Office; Word; Adobe Creative Cloud , Corel Draw! Autodesk 3D Studio Max.*

Операционная система MS Windows (разделы 2, 3, 4 дисциплины).

2. Интегрированное офисное приложение MS Office (раздел 2 дисциплины).

3. Photoshop, CorelDraw, HTML-редакторы, JavaScript.

#### **8.3 Перечень информационных справочных систем:**

1. Справочно-правовая система «Консультант Плюс» [\(http://www.consultant.ru\)](http://www.consultant.ru/)

2. Электронная библиотечная система eLIBRARY.RU [\(http://www.elibrary.ru\)/](http://www.elibrary.ru)/)

3. Университетская библиотека on-line [\(www.biblioclub.ru\)](http://www.biblioclub.ru/);

4.Электронная библиотечная система издательства "Лань" [\(http://e.lanbook.com/\)](http://e.lanbook.com/)

5.Электронная библиотечная система «Юрайт» (http:// [www.biblio-online.ru\)](http://www.biblio-online.ru/)

6.Бесплатная электронная библиотека онлайн «Единое окно доступа к образовательным ресурсам» // [http://window.edu.ru/;](http://window.edu.ru/)

7.Электронный архив документов КубГУ [\(http://docspace.kubsu.ru/\)](http://docspace.kubsu.ru/)

**(Электронная библиотека КубГУ содержит материалы, предлагаемые студентам в процессе обучения)**

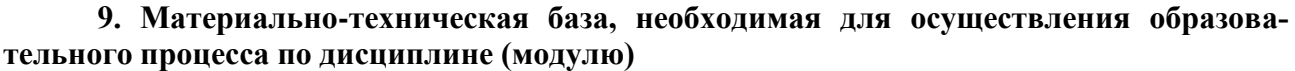

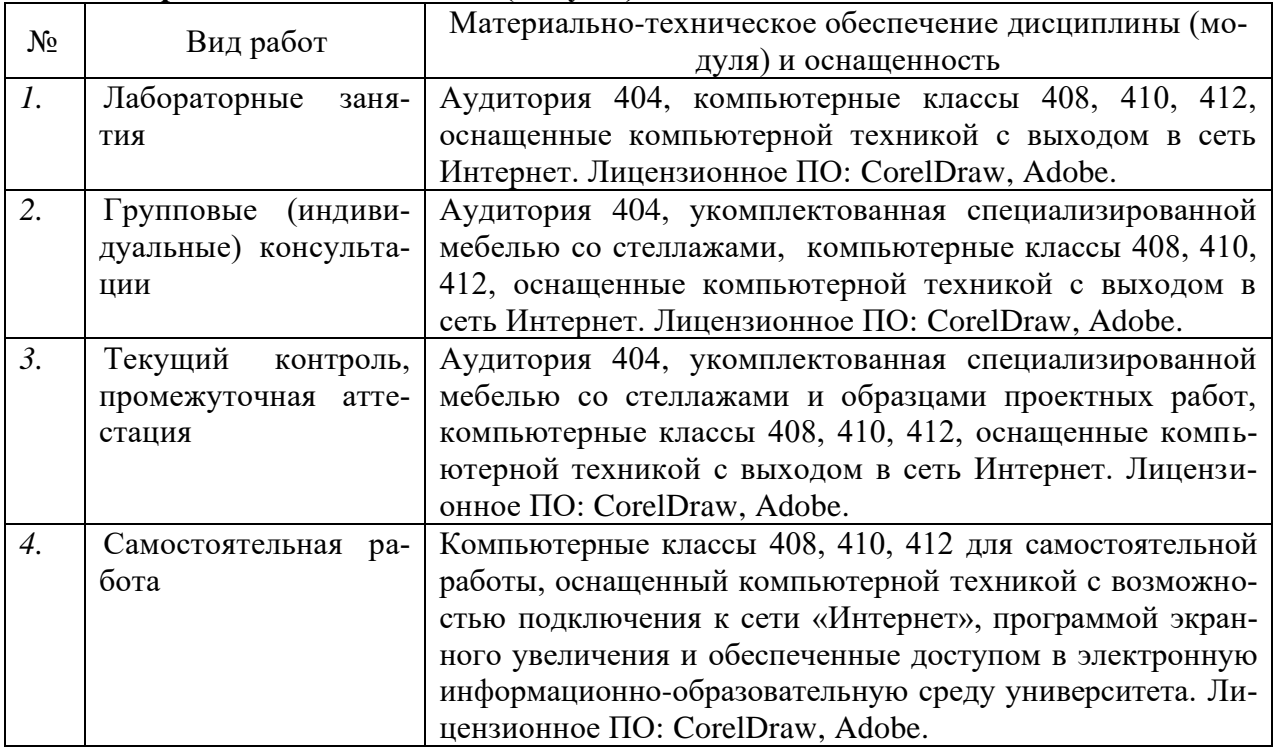